# **GETTING ORGANIZED** WITH GOOGLE DRIVE A step by step tutorial to help you create a form to collect all of your Back to School infol

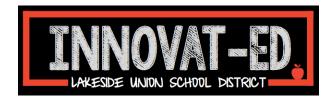

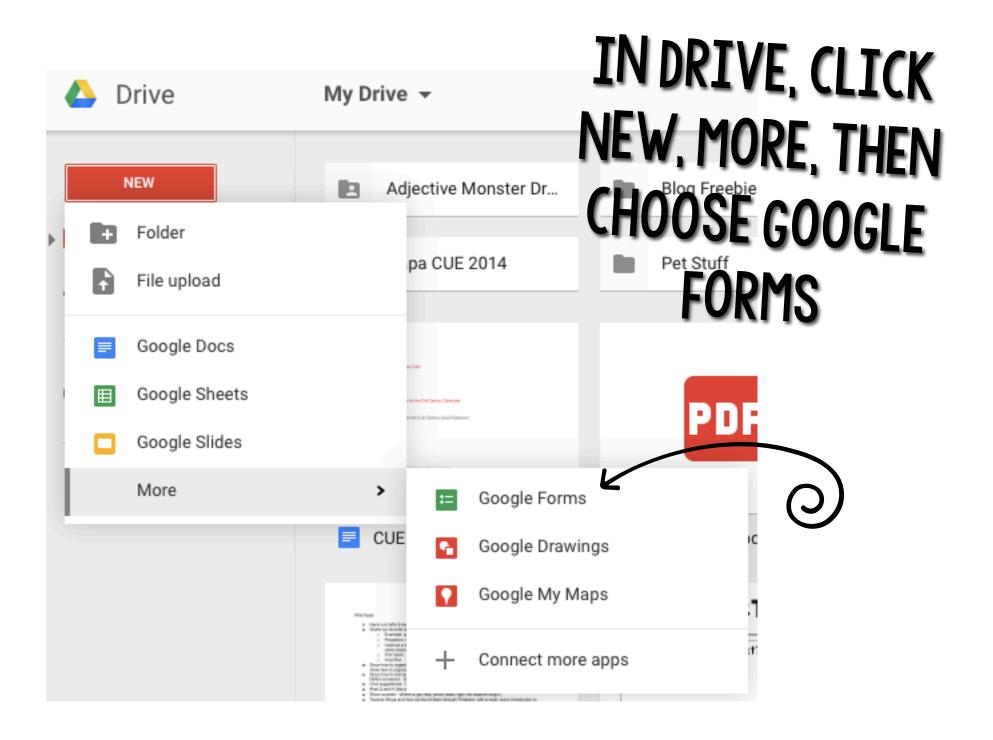

### YOUR FORM WILL LOOK LIKE THIS:

| File Edit View Insert          | ange theme                        | es S View live form                                                                                     |   |
|--------------------------------|-----------------------------------|----------------------------------------------------------------------------------------------------|---|
| 0                              | _ · •                             | r at the bottom of form pages<br>ponse per person (requires login) ?<br>rder ?                          |   |
| 1AKE SURE                      | Page 1 of 1<br>Untitled form      | m                                                                                                    |   |
| TO RENAME<br>IT BY             | Help Text                         | Untitled Question                                                                                       |   |
| CLICKING<br>"UNTITLED<br>FORM" | ► Advanced settings Done Add item | Optic     Optic     Click     Rename form     Enter a new form name:     title     2015 BTS Parent Info | × |
|                                |                                   | ок Cancel                                                                                               |   |

| Question Title | Student Name                                 |                |  |
|----------------|----------------------------------------------|----------------|--|
| Help Text      |                                              |                |  |
| Question Type  | Multiple choice - Go to page based on answer |                |  |
|                | Option 1                                     |                |  |
|                | Click to add option                          | or Add "Other" |  |

#### START BY TYPING IN THE INFORMATION YOU NEED FROM PARENTS NEXT TO "QUESTION TITLE"

THE INFORMATION WILL BE TEXT THAT PARENTS TYPE IN, SO USE THE DROPDOWN BOX NEXT TO "QUESTION TYPE" TO CHOOSE "TEXT"

#### 2015 BTS Parent Info

| Form Description                      |                                              |                                                                                                    |
|---------------------------------------|----------------------------------------------|----------------------------------------------------------------------------------------------------|
|                                       | 0                                            |                                                                                                    |
| Question Title                        |                                              |                                                                                                    |
| Help Text                             | Text                                         |                                                                                                    |
| Help lext                             | Paragraph text                               |                                                                                                    |
| Question Type                         | Multiple choice                              | or                                                                                                    |
| 1                                     | Checkboxes                                   |                                                                                                    |
|                                       | Choose from a list                           |                                                                                                    |
|                                       | Scale                                        |                                                                                                    |
|                                       | Grid                                         |                                                                                                    |
| <ul> <li>Advanced settings</li> </ul> | Date                                         |                                                                                                    |
| Done                                  | Time                                         |                                                                                                    |
|                                       | Question Title<br>Help Text<br>Question Type | Question Title Text<br>Help Text Paragraph text<br>Question Type Multiple choice<br>Checkboxes<br>Choose from a list<br>Scale<br>Grid<br>Advanced settings Date<br>Time |

Page 1 of 1

#### 2015 BTS Parent Info

| Form Description                      |                   |
|---------------------------------------|-------------------|
| Question Title                        | Student Name      |
| Help Text                             |                   |
| Question Type                         | Text -            |
|                                       |                   |
| Their answer                          |                   |
| <ul> <li>Advanced settings</li> </ul> | 0                 |
| Done                                  | Required question |
| Add item 👻                            |                   |
| Add item                              |                   |

#### MAKE SURE TO **CHECK "REQUIRED QUESTION**" (THIS WAY, PARENTS WILL NOT BE ABLE TO SUBMIT UNTIL ALL OF THE **INFORMATION YOU NEED IS** THERE!) **\*NO MORE SENDING BACK** PAPERWORK TO BE RE-FILLED OUT

Page 1 of 1

T

т

#### 2015 BTS Parent Info

Form Description

| Question Title Student Name<br>Help Text<br>Question Type Text •<br>Their answer<br>• Advanced settings |                                              | NOW CLI<br>D You'll get and<br>O                                                     | CK "DONE"<br>THER QUESTION BOX                                                    |
|----------------------------------------------------------------------------------------------------|----------------------------------------------|--------------------------------------------------------------------------------------|-----------------------------------------------------------------------------------|
| Add Item -                                                                                              | Question Title<br>Help Text<br>Question Type | Untitled Question                                                                    | wer                                                                               |
| CONTINUE<br>YPING IN THE<br>NFORMATION<br>YOU'LL NEED!                                                  |                                              | <ul> <li>Option 1</li> <li>Click to add option</li> <li>Required question</li> </ul> | or Add "Other"<br>DON'T FORGET TO<br>CHECK "REQUIRE<br>QUESTION" FOR EACH<br>ONE! |

### SUGGESTED QUESTIONS FOR BACK TO SCHOOL!

- Student's full name
- What does your child prefer to be called?
- Child's birthday
- Any siblings that attend this school?
- Address
- Mom's full name, cell phone, work, home numbers, email
- Dad's full name, cell phone, work, home numbers, email
- Okay to text? (Multiple choice question- yes, no?)
- Emergency contact's name, cell phone, work, home numbers, email
- Does your child have any allergies?
- How does your child get home each day?
- Any health concerns I should know about?
- Any custody concerns I should know about?
- Any other helpful information or things I should know?
- Aré you interested in volunteering?

# **OTHER HELPFUL TIPS!**

- You'll know a question is required because it will have a little red star next to it.
- If your questions are not in the right order, just drag and drop them to where you want them to go!
- If you want to change the theme, or look, of your form, just click "Change Theme."

| 2015 BTS Parent Info ☆ |                |              |                  |                  |  |
|------------------------|----------------|--------------|------------------|------------------|--|
| 5                      | Edit questions | Change theme | H View responses | S View live form |  |
| ➡ Form Settings        |                |              |                  |                  |  |

• I keep these options all unchecked.

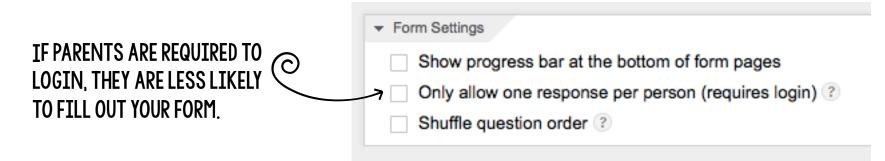

What does your child prefer to be called? \* What would you like me to write on his/her name tag?

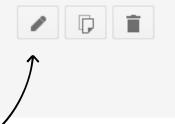

Þ

Î

#### TO GO BACK AND EDIT A QUESTION, CLICK THE PENCIL

What does your child prefer to be called? \* What would you like me to write on his/her name tag?

#### TO DUPLICATE A QUESTION, CLICK THE PAGES

What does your child prefer to be called? \* What would you like me to write on his/her name tag?

#### TO DELETE A QUESTION, CLICK THE TRASH CAN

# WHEN YOU'RE ALL FINISHED, SCROLL TO THE BOTTOM OF THE PAGE AND UNCHECK ALL OF THESE BOXES.

| Confirmation Page                                   |  |  |  |  |  |
|-----------------------------------------------------|--|--|--|--|--|
|                                                     |  |  |  |  |  |
| Your response has been recorded.                    |  |  |  |  |  |
| Show link to submit another response                |  |  |  |  |  |
| Publish and show a public link to form results ?    |  |  |  |  |  |
| Allow responders to edit responses after submitting |  |  |  |  |  |
|                                                     |  |  |  |  |  |
| Send form                                           |  |  |  |  |  |

YOU DON'T WANT PARENTS TO FILL OUT YOUR FORM TWICE. YOU DON'T WANT PARENTS TO SEE OTHER RESPONSES. PARENTS SHOULDN'T NEED TO EDIT THEIR RESPONSES.

## IN YOUR DRIVE, A SPREADSHEET WITH ALL OF YOUR RESPONSES WILL <u>AUTOMATICALLY</u> BE CREATED! (YOU DON'T HAVE TO DO ANYTHING!)

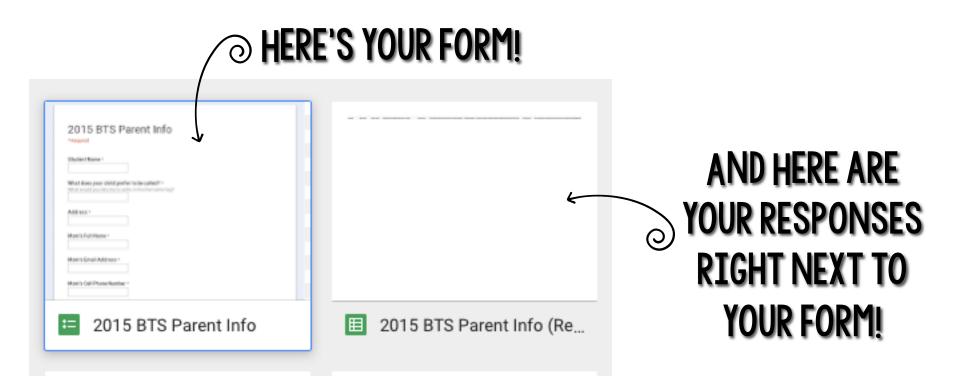

### HERE'S WHAT IT WILL LOOK LIKE ON YOUR END ONCE PARENTS BEGIN SUBMITTING YOUR FORM!

|    | 2015 BTS Parent Info (Responses) ☆ 🖿<br>File Edit View Insert Format Data Tools Form Add-ons Help All changes saved in Drive |                                          |                         |                       |                     | soaringthroughsecond@yahoo.c           |                        |                       |
|----|----------------------------------------------------------------------------------------------------|------------------------------------------|-------------------------|-----------------------|---------------------|----------------------------------------|------------------------|-----------------------|
|    | ē⊳?₹\$                                                                                                    | % .0 <sub>↓</sub> .0 <u>0</u> 123 - Aria | I ~ 10 ~                | B I 5 <u>A</u> - ≫₀   | • 🖽 • 🗄 • 📑 • 📕     | ,  , , , , , , , , , , , , , , , , , , | 7 - Σ -                |                       |
| f× |                                                                                                    |                                          |                         |                       |                     |                                        |                        |                       |
|    | В                                                                                                    | С                                        | D                       | E                     | F                   | G                                      | н                      | I                     |
| 1  | Student Name                                                                                                    | Mom's Full Name                          | Mom's Cell Phone Number | Mom's Work Phone Numl | Address             | Dad's Full Name                        | Dad's Cell Phone Numbe | Dad's Work Phone Numb |
| 2  | Billy Smith                                                                                                    | Sally Smith                              | 555-5555                | 555-5555              | 1234 Lakeside Drive | Bob Smith                              | 555-5555               | 555-5555              |
| 3  | Suzy Jones                                                                                                    | Carol Jones                              | 555-5555                | 555-5555              | 5678 Rodeo Way      | Joe Jones                              | 555-5555               | 555-5555              |
| 4  |                                                                                                    |                                          |                         |                       |                     |                                        |                        |                       |
|    |                                                                                                    |                                          |                         |                       |                     |                                        | ĸ                      | $\mathbf{X}$          |

# ALL OF YOUR INFORMATION WILL BE

# TO SHARE THE FORM WITH PARENTS SO THEY CAN FILL IT OUT:

| Confirmation Page         Your response has been recorded.         Show link to submit another respondence         Publish and show a public link to f         Allow responders to edit response | CLICK SEND FORM AT THE BOTTOM OF<br>The page.                               |   |  |  |
|----------------------------------------------------------------------------------------------------|-----------------------------------------------------------------------------|---|--|--|
| Send form                                                                                                    | Send form Link to share https://docs.google.com/forms/d/1Nb232K5wchHr Embed | × |  |  |
| THIS WILL GENERATE A L<br>COPY THIS LINK! (COMMA<br>THIS IS WHERE PARENTS NEED TO GO TO FILL<br>INFORMATION!                                                                                     | ► Send form via email:<br>+ Enter names, email addresses, or groups         |   |  |  |

Done

### TO SHORTEN THE LINK AND MAKE IT EASY FOR PARENTS TO GET TO THE FORM, YOU CAN: CREATE A QR CODE

#### JUST GO TO **QRSTUFF.COM** AND PASTE THE LINK IN. PARENTS CAN SCAN THE QR CODE TO QUICKLY ACCESS YOUR FORM!

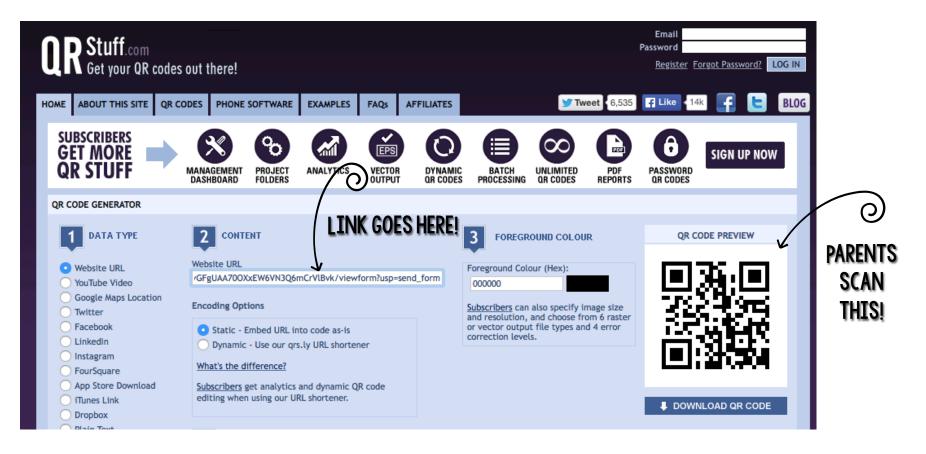

## OR, YOU CAN SHORTEN THE LINK! BITLY.COM

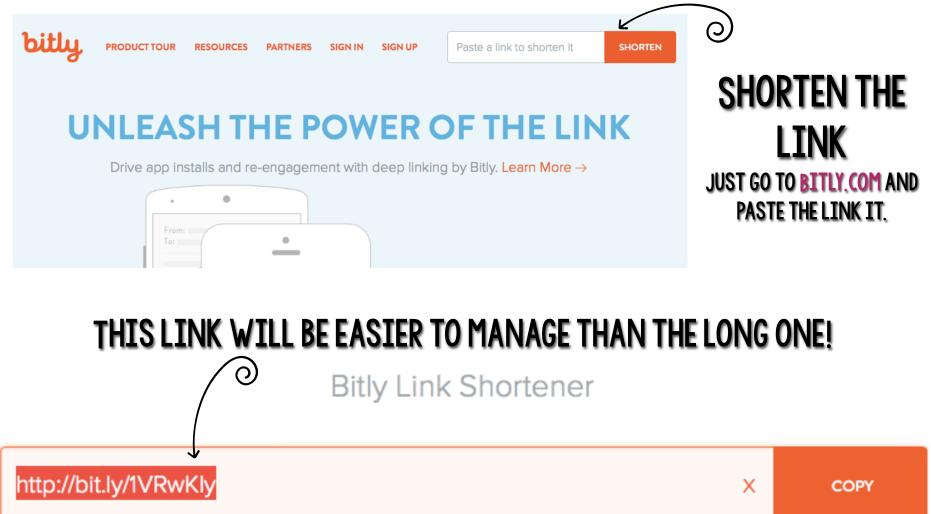

#### 2015 BTS Parent Info

\* Required

Student Name \*

# HERE'S WHAT PARENTS WILL SEE WHEN THEY GO TO THE LINK!

What does your child prefer to be called? \* What would you like me to write on his/her name tag?

Address \*

Mom's Full Name \*

Mom's Email Address \*

Mom's Cell Phone Number \*

Is it okay to text? \*

Yes! It's okay to text me!

O No, please don't text- call if you need to speak with me.

Mom's Work Phone Number \*